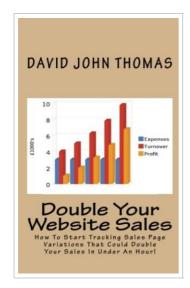

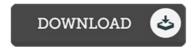

## Double Your Website Sales: How to Start Tracking Sales Page Variations That Could Double Your Sales in Under an Hour!

By David John Thomas

Createspace, United States, 2010. Paperback. Book Condition: New. 203 x 127 mm. Language: English . Brand New Book \*\*\*\*\*\* Print on Demand \*\*\*\*\*\*. Find out how to set up experiments to track minor changes to your copy that can easily result in tons more sales and make a real difference to your bottom line. You decide upon a change to your sales page that you want to test. Then you add some simple code to your sales page and some to your thank-you page. The code comes from a free tool that shows variations of your sales pages to your visitors at random, and tracks the conversion rates of each page. You then just wait and see which performs the best! And then you do it again. And again. Find out how to track your variations scientifically, so you know which variation performs best at the end of each experiment. Discover just how quickly you can set new experiments going. It s far quicker to do than you think! It s the obvious and yet little-used technique that your competitors probably aren t using, so use it to crush them! Make extra profits and reinvest them to generate more...

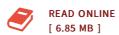

## Reviews

Very useful to all class of individuals. It is amongst the most awesome publication i actually have read through. You will like just how the blogger create this pdf.

-- Lisa Jacobs

Most of these pdf is the best book readily available. It usually is not going to expense a lot of. Its been printed in an exceedingly easy way which is only soon after i finished reading this publication in which actually transformed me, change the way i really believe.

-- Hadley Haag